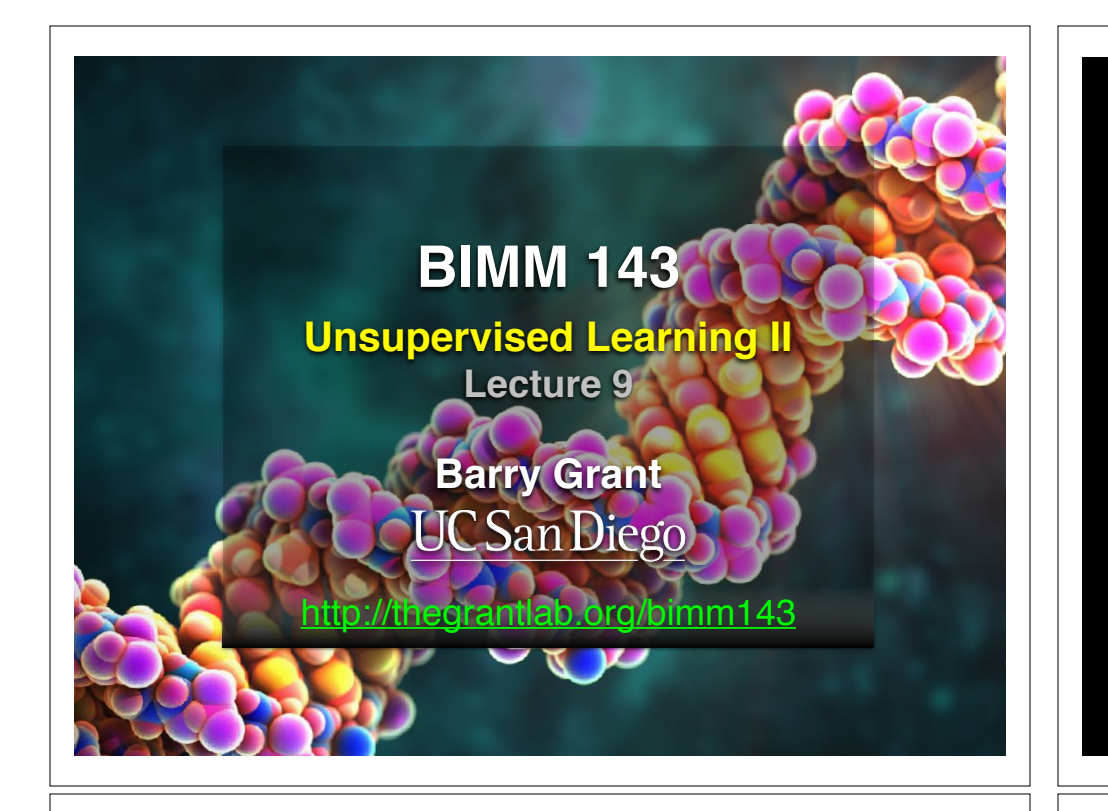

# PCA objectives in a nutshell

- to reduce dimensionality
- to visualize multidimensional data
- to choose the most useful variables (features)
- to identify groupings of objects (e.g. genes/samples)
- to identify outliers

# Practical issues with PCA

- Scaling the data
- Missing values:
	- ➡ Drop observations with missing values
	- $\rightarrow$  Impute / estimate missing values
- Categorical data:
	- ➡ Do not use categorical data features
	- ➡ Encode categorical features as numbers

# **Scaling**

#### data(mtcars) head(mtcars)

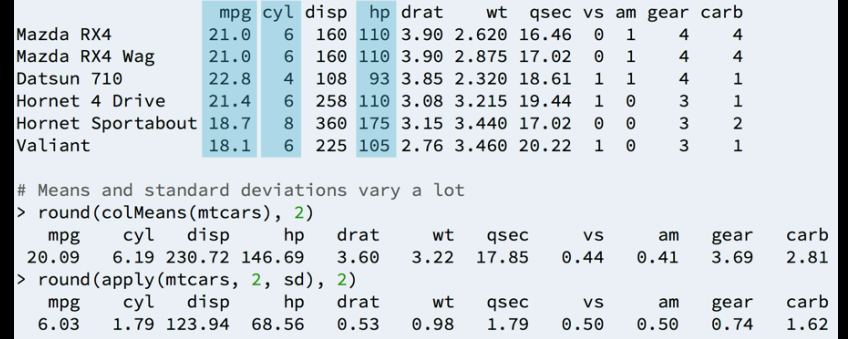

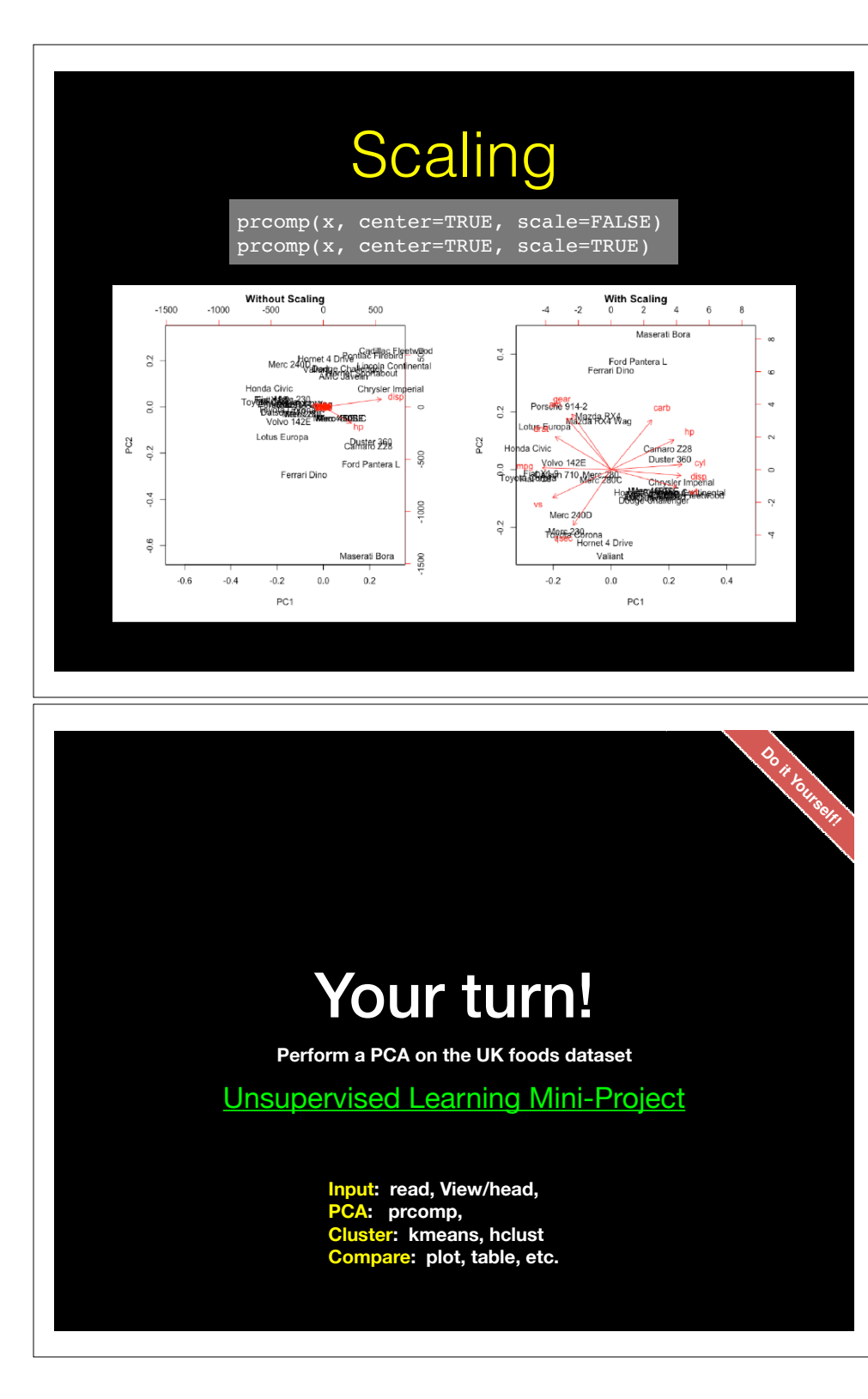

## Principal Components Analysis

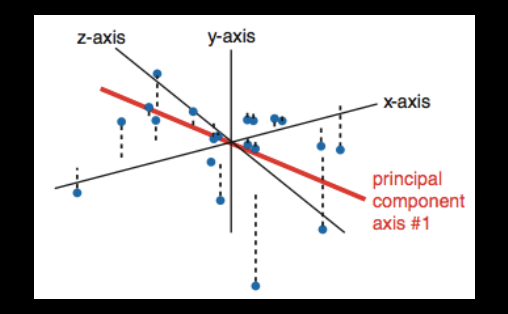

• The first principal component (PC) follows a "best fit" through the data points. Other PCs must cross the origin of the plot, and must be orthogonal.

#### This PCA plot shows clusters of cell types.

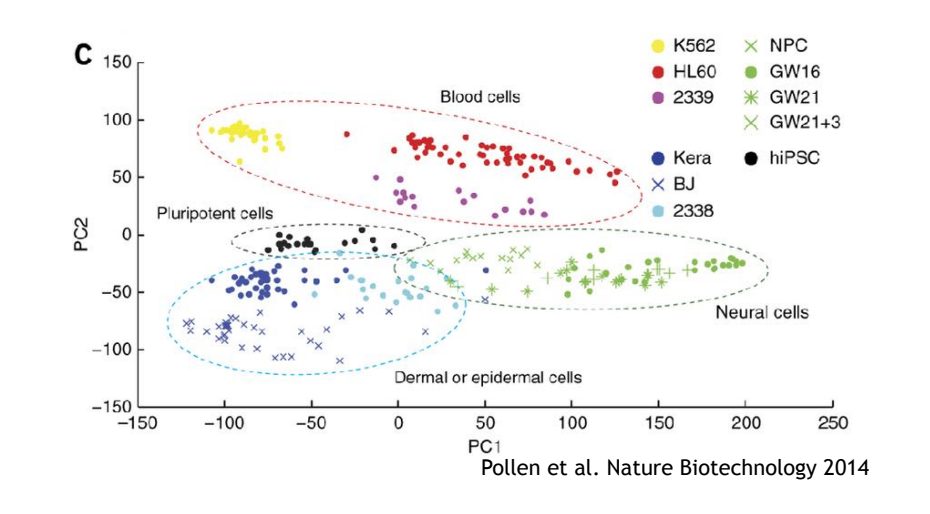

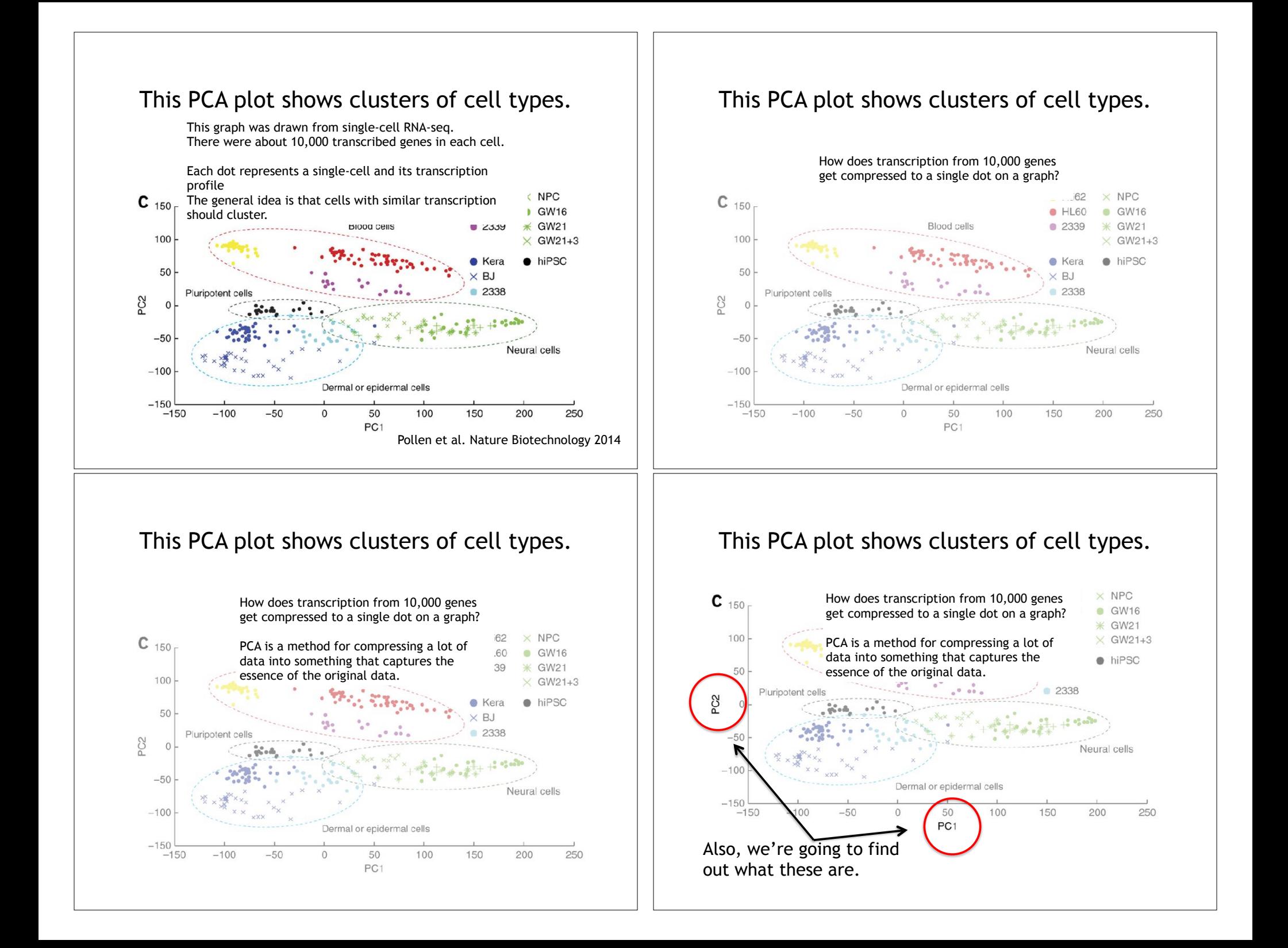

### What does PCA aim to do?

- PCA takes a dataset with a lot of dimensions (i.e. lots of cells) and flattens it to 2 or 3 dimensions so we can look at it.
	- It tries to find a meaningful way to flatten the data by focusing on the things that are different between cells. (much, much more on this later)
- This is sort of like flattening a Z-stack of microscope images to make a single 2-D image for publication.

### A PCA example

#### Again, we'll start with just two cells Here's the data:

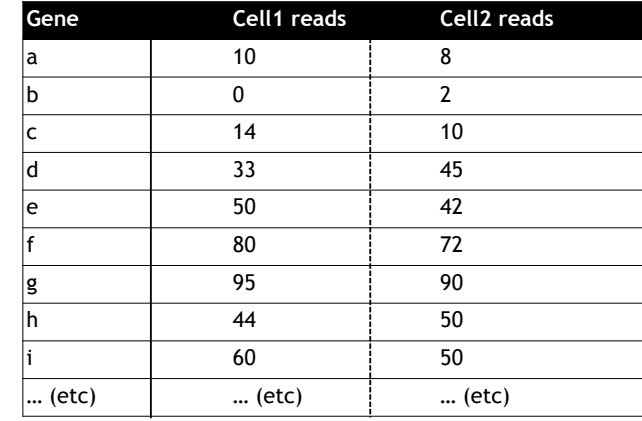

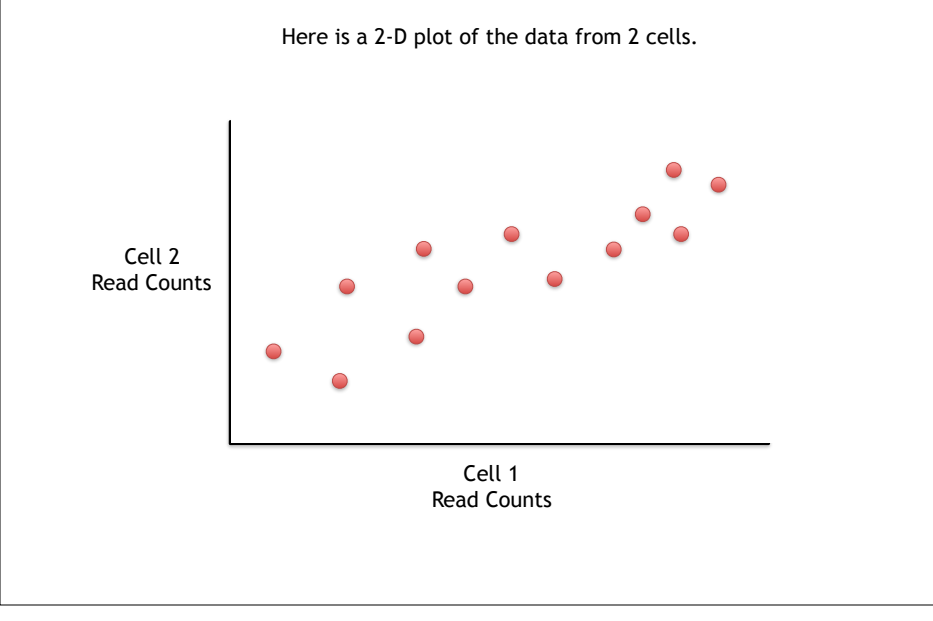

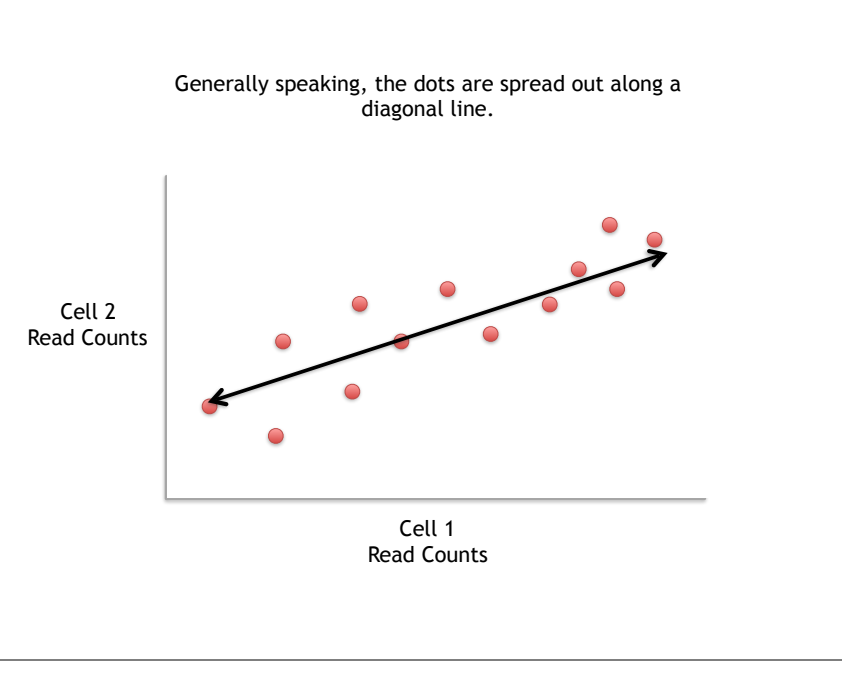

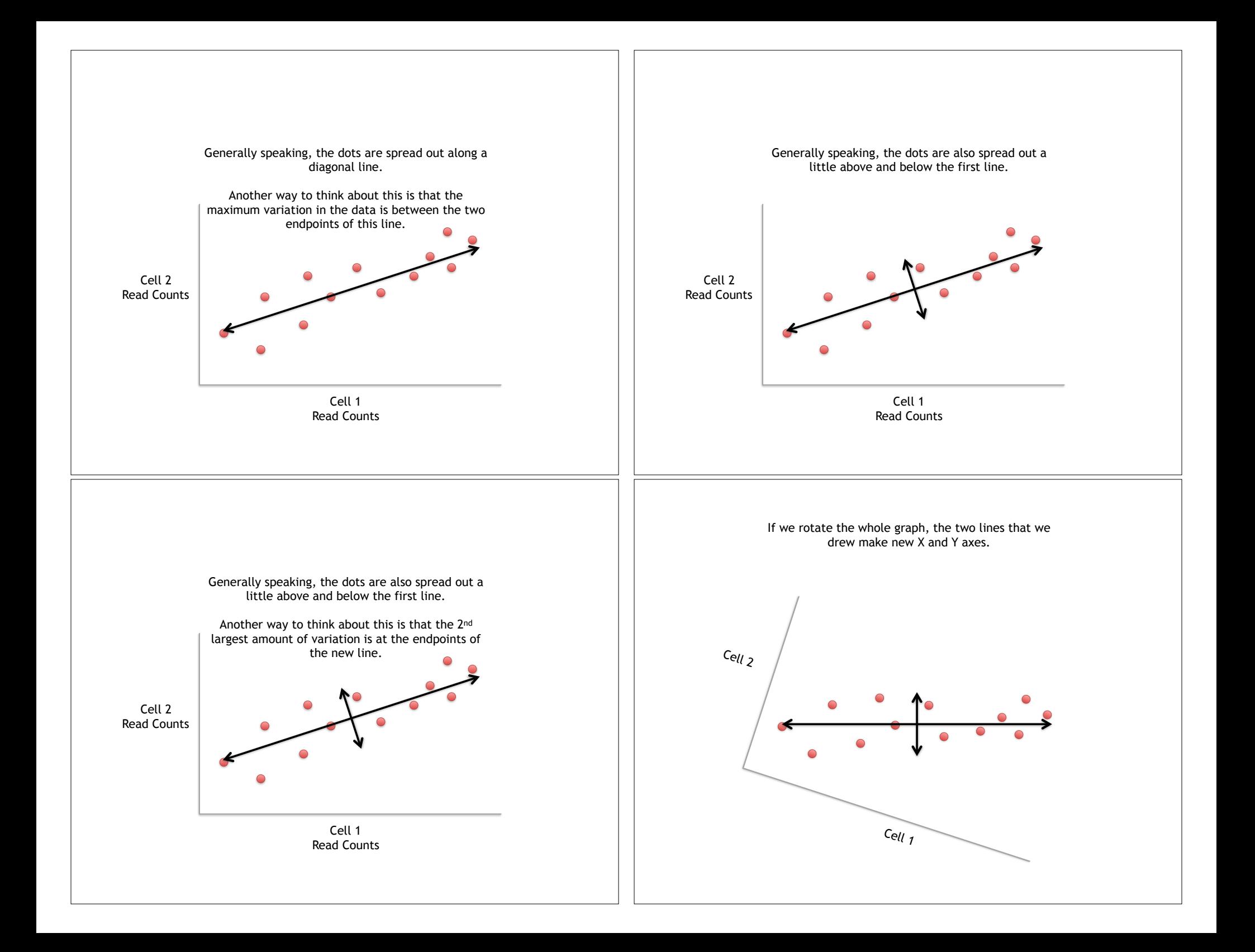

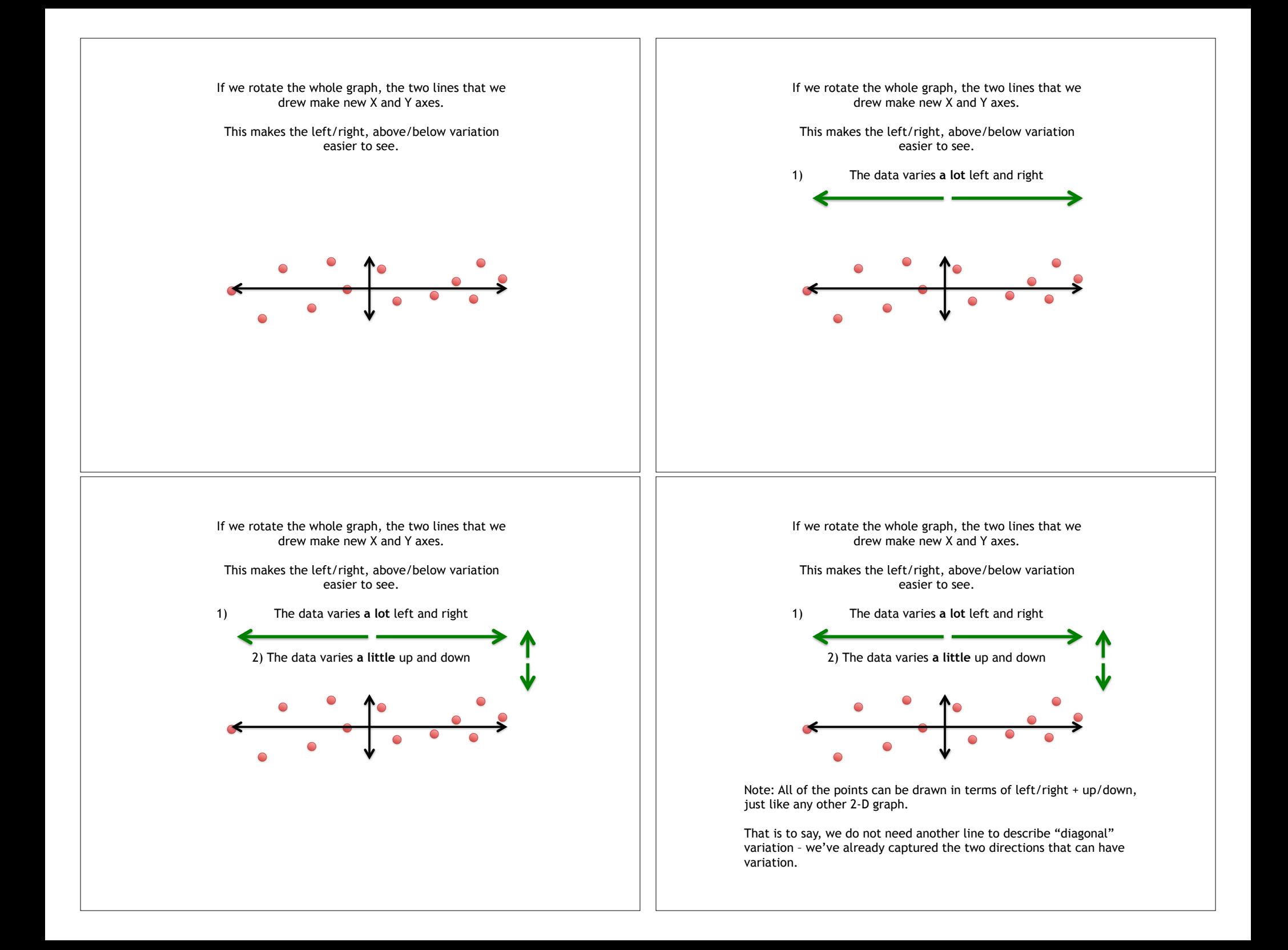

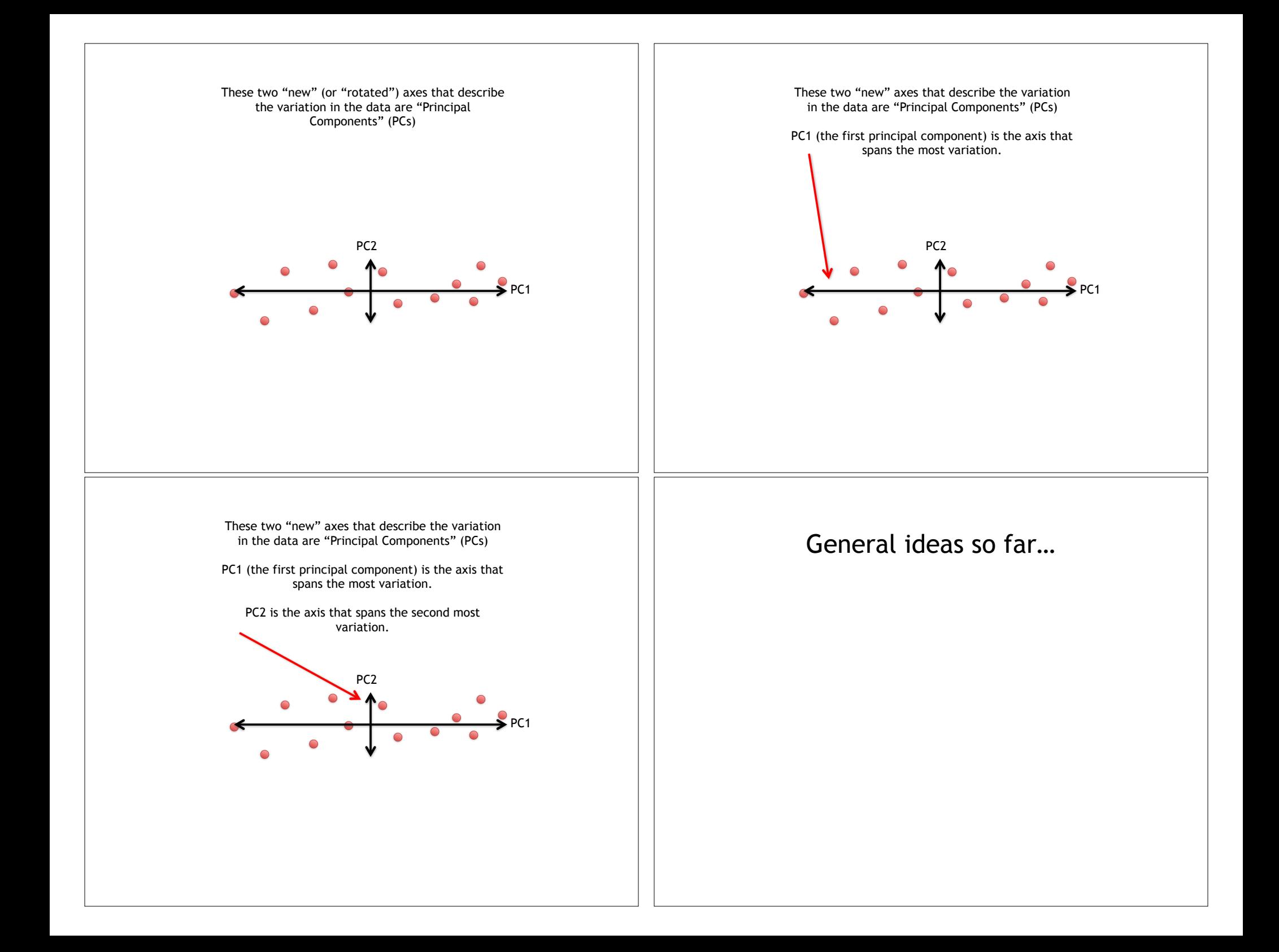

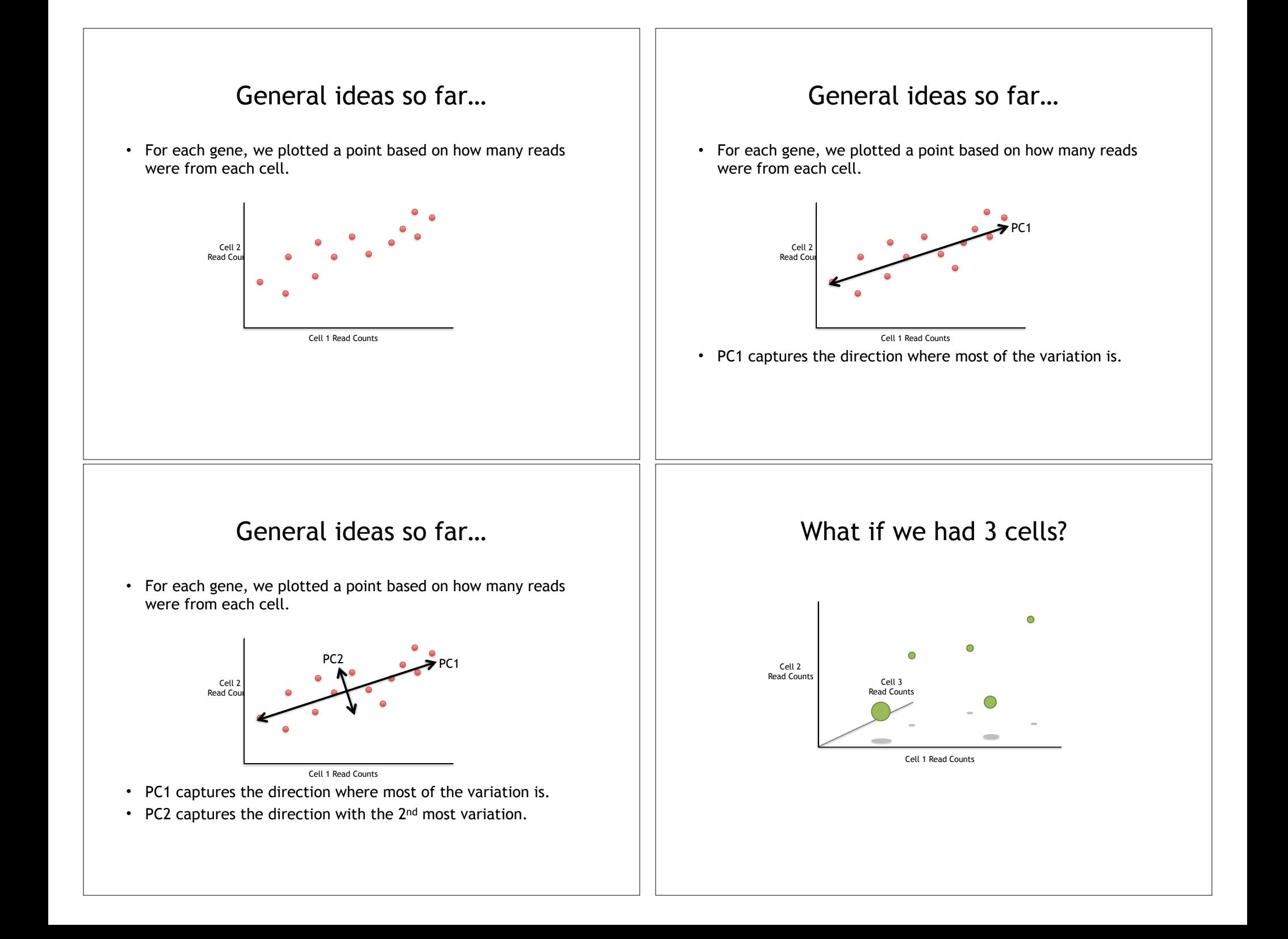

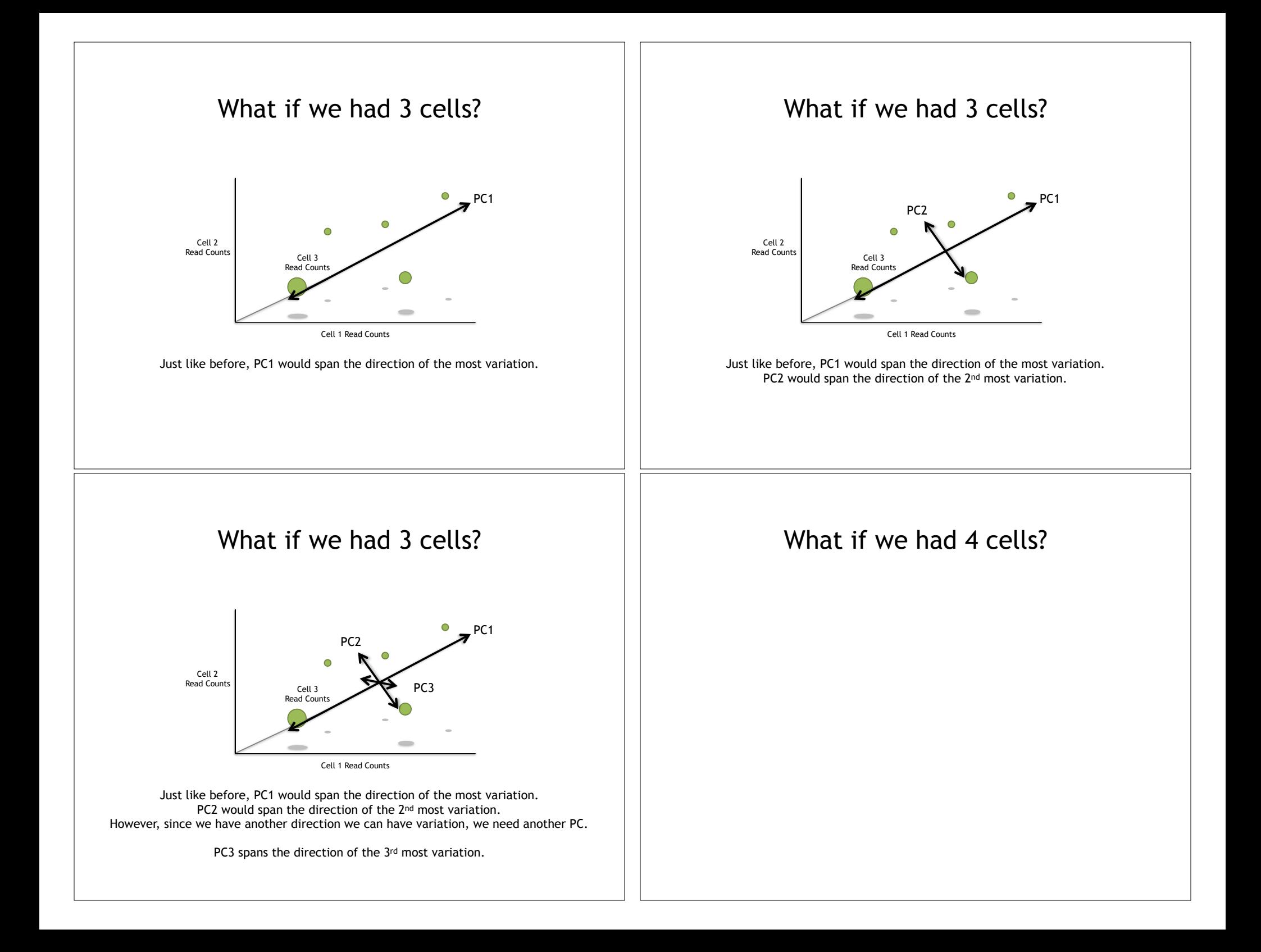

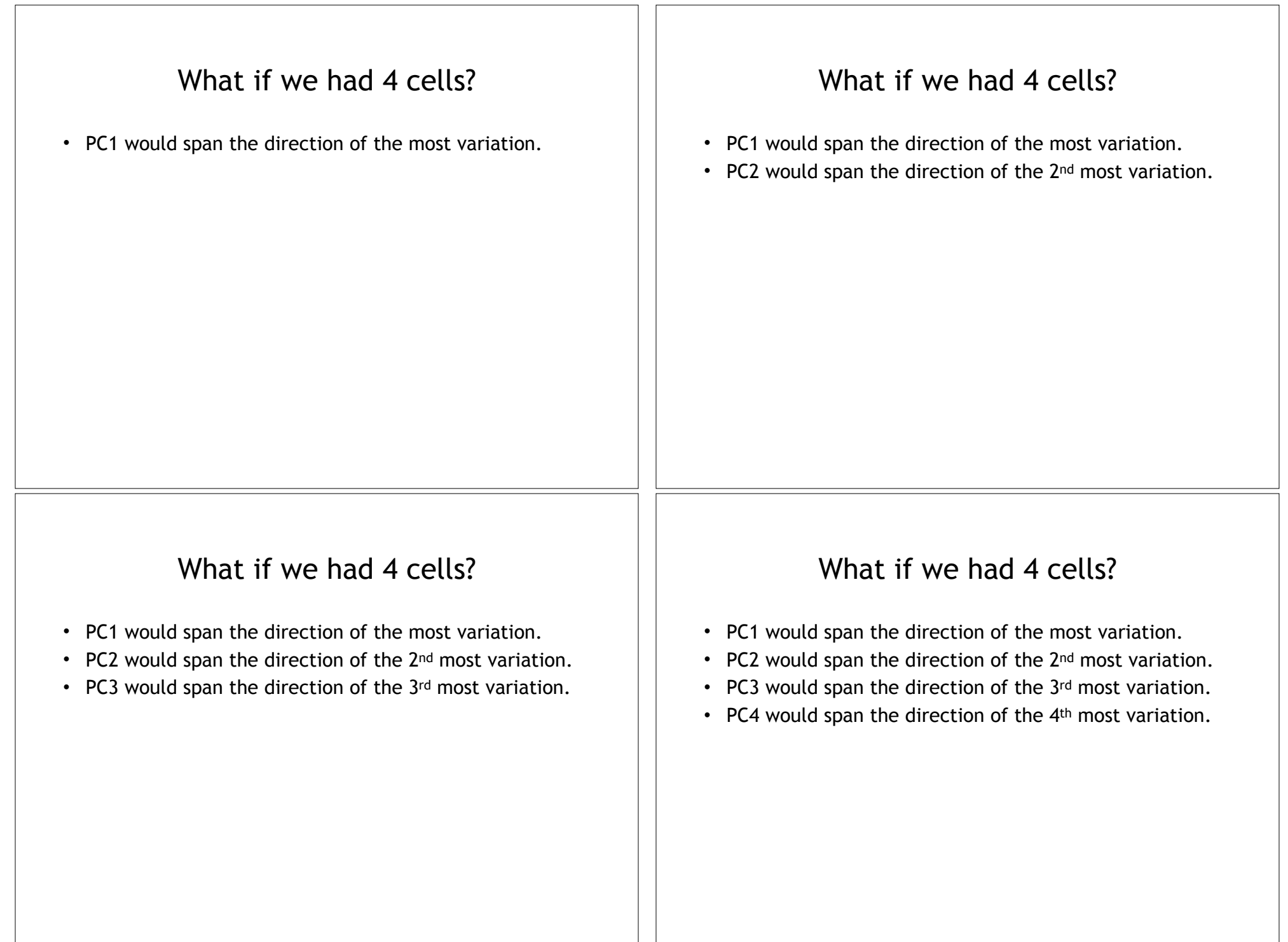

<u> 1989 - Johann Barn, mars eta inperiodo</u>

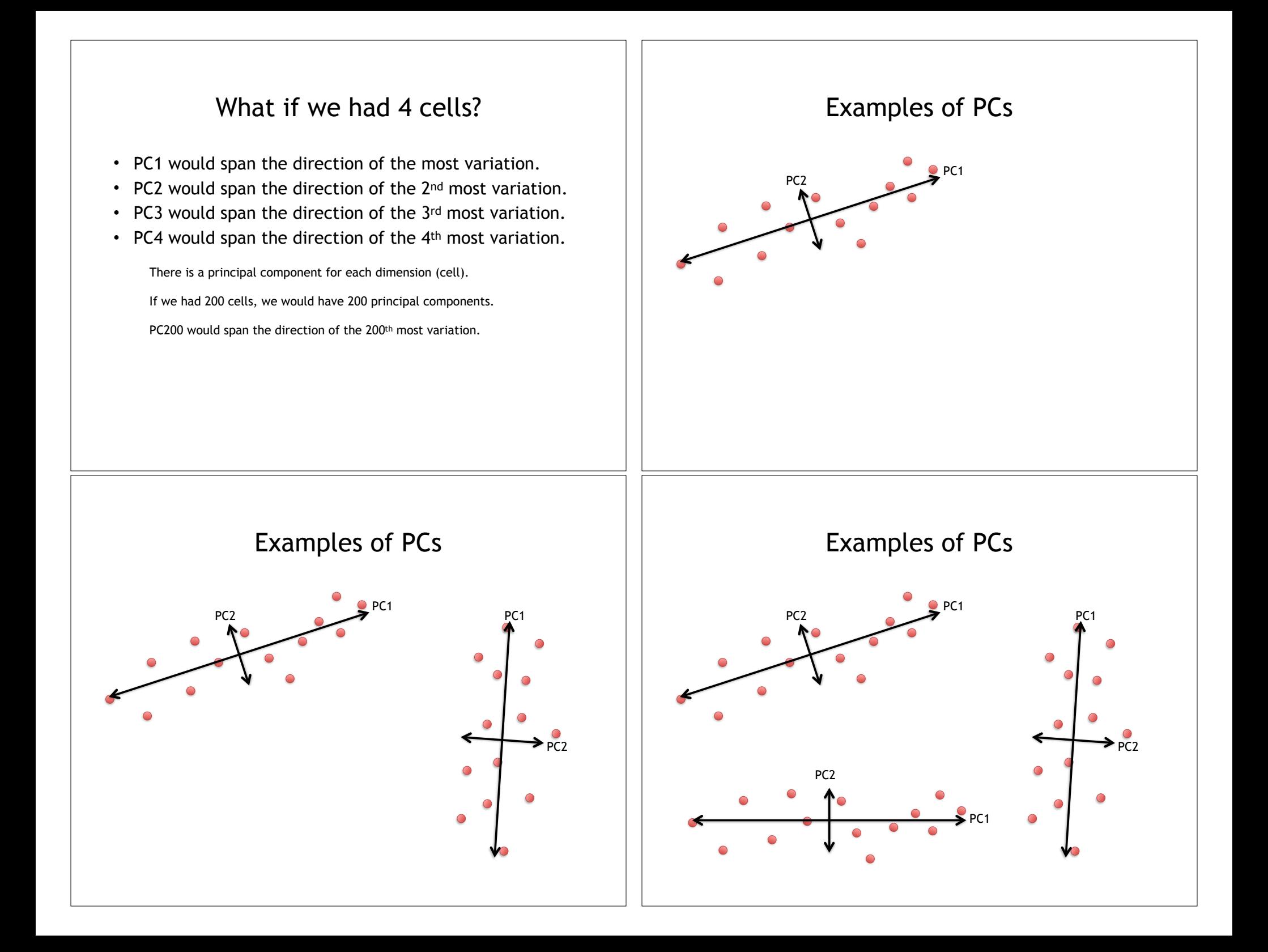

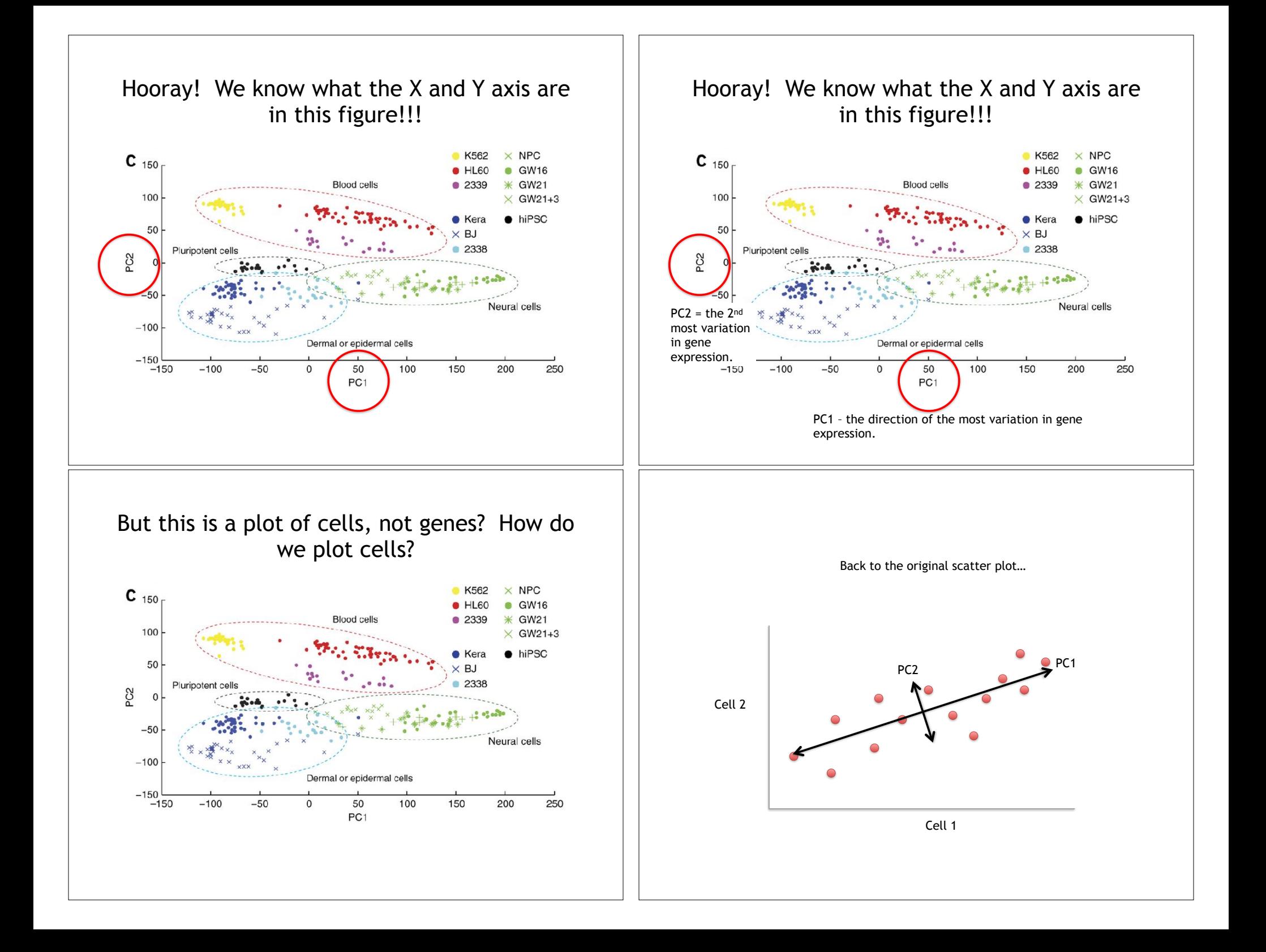

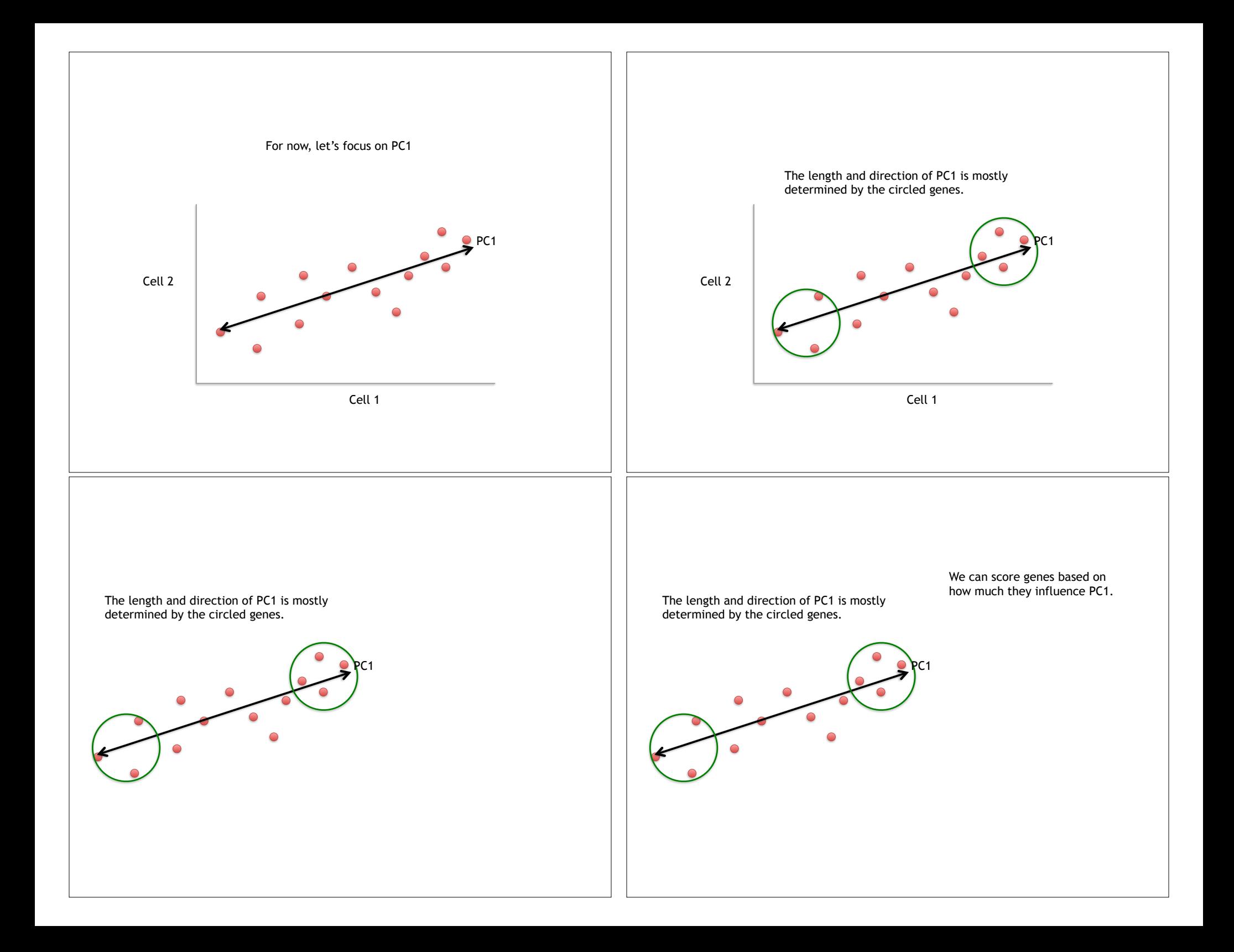

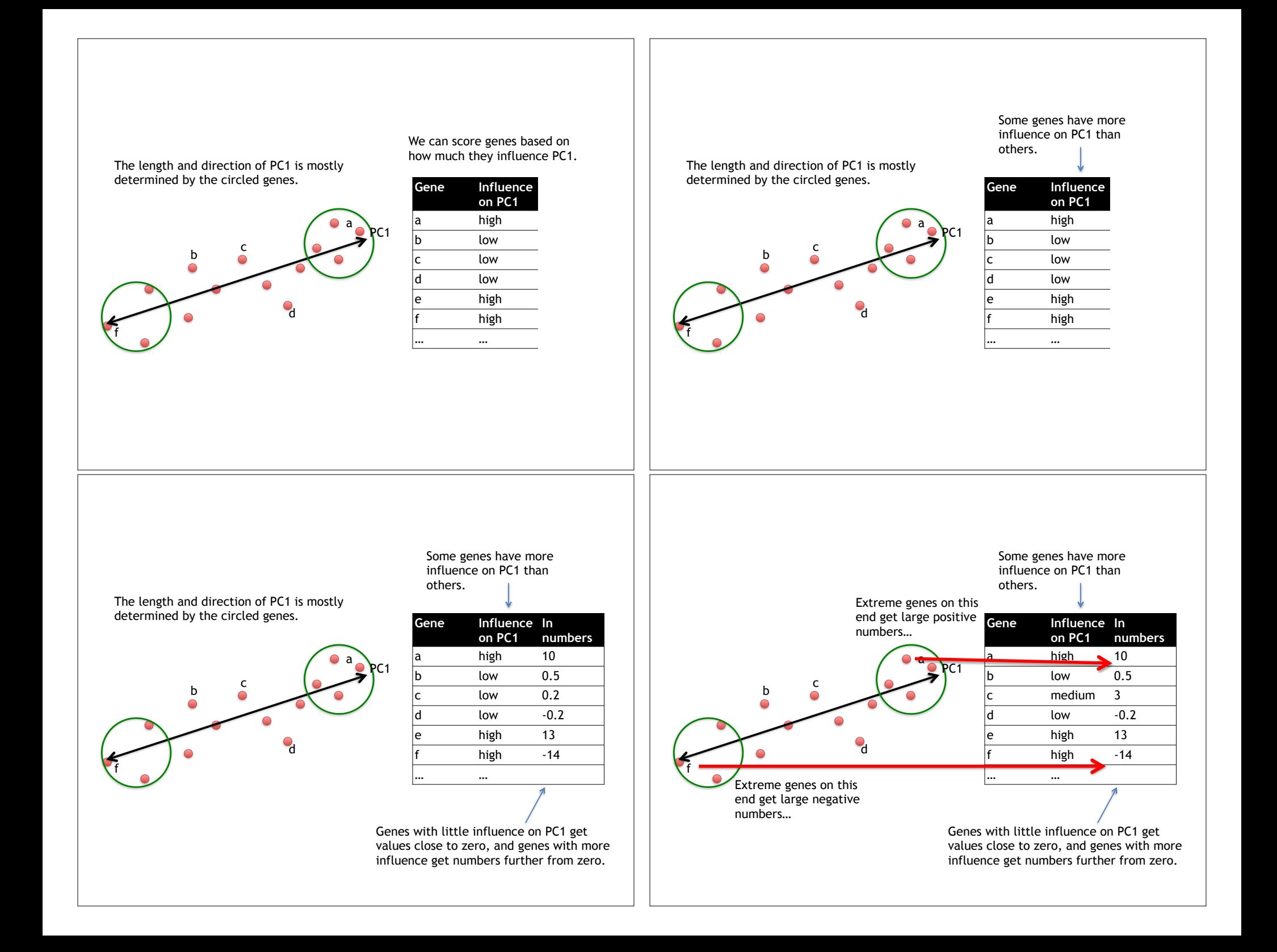

#### PC1 Gene Influence In **on PC2 numbers** medium 3 b high 10  $\vert$  c high 8  $d$  high  $-12$ e low 0.2  $low$   $-0.1$ … …  $\overline{a}$ a f d PC2 Genes that influence PC2  $\vert \vert$  Our two Principle Components Gene Influence In **on PC1 numbers** high 10 low 0.5  $low$   $0.2$  $low$   $-0.2$ high 13 high -14 … … Gene Influence In **on PC2 numbers** a medium 3 b high 10 c high 8  $\vert$ d high -12 e low 0.2  $\vert$ f low -0.1 … … PC1 PC2

#### Using the two Principle Components to plot cells

Combining the read counts for all genes in a cell to get a single value.

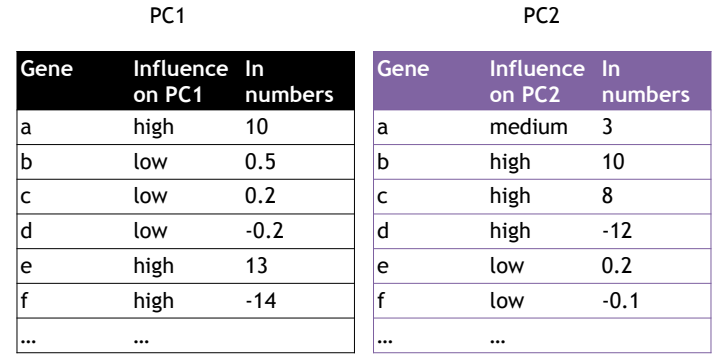

### Using the two Principle Components to plot cells

Combining the read counts for all genes in a cell to get a single value.

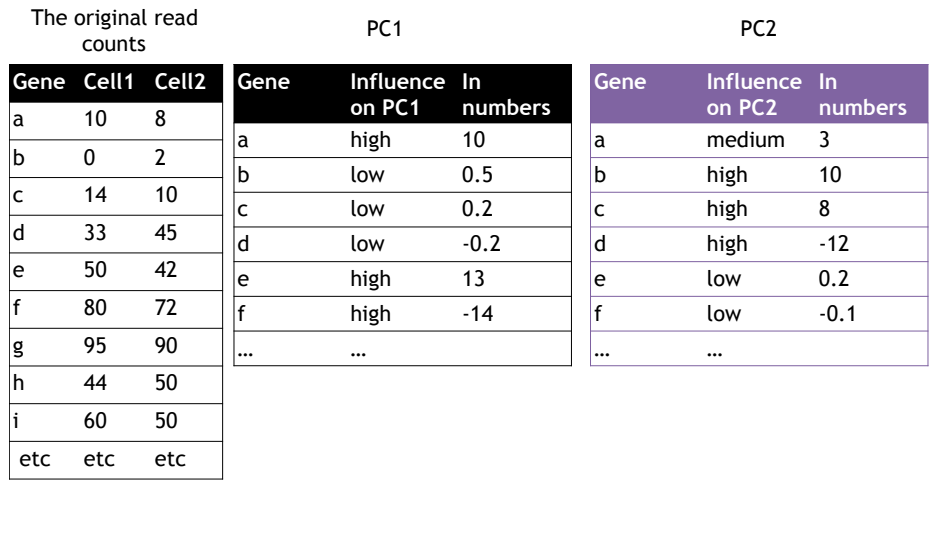

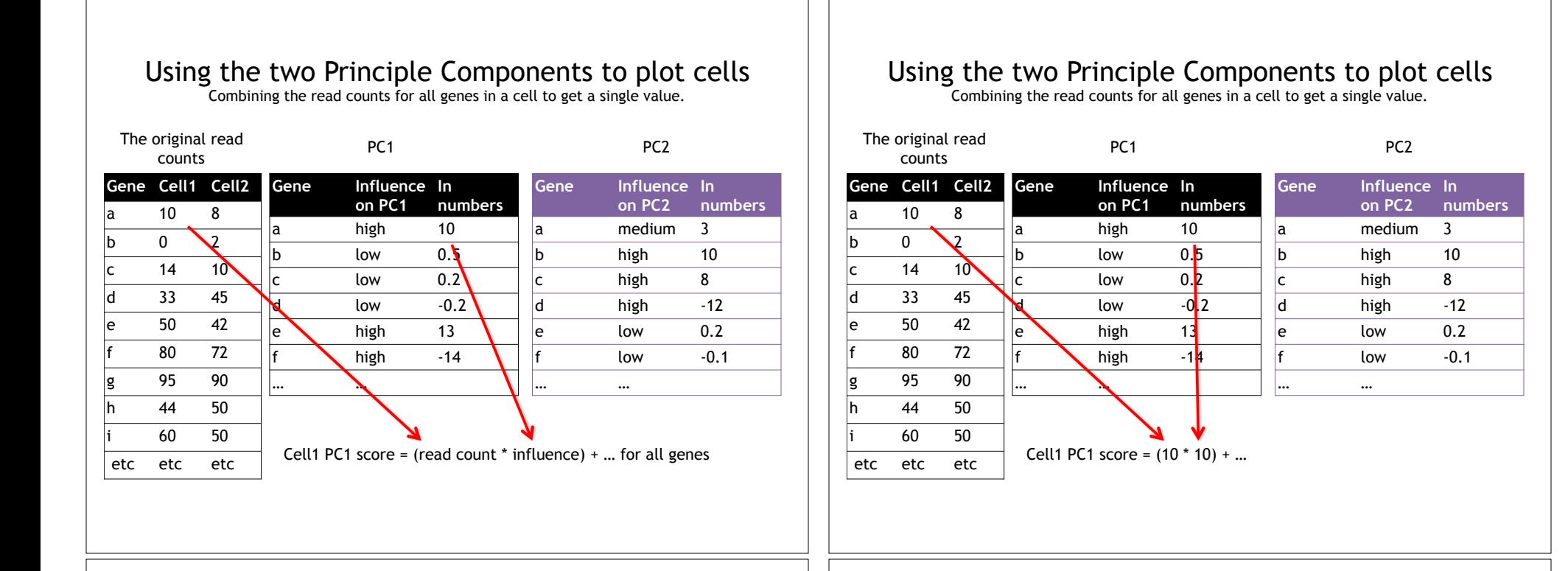

#### Using the two Principle Components to plot cells

Combining the read counts for all genes in a cell to get a single value.

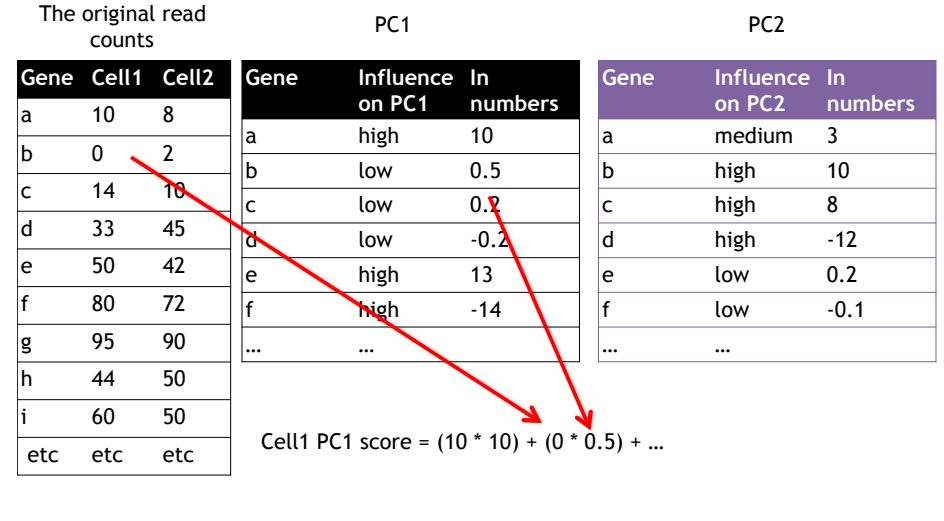

### Using the two Principle Components to plot cells

Combining the read counts for all genes in a cell to get a single value.

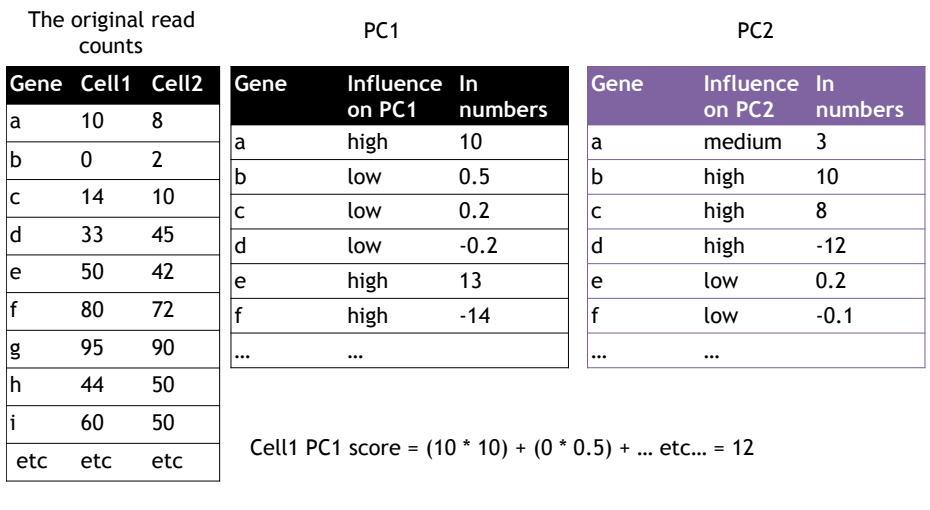

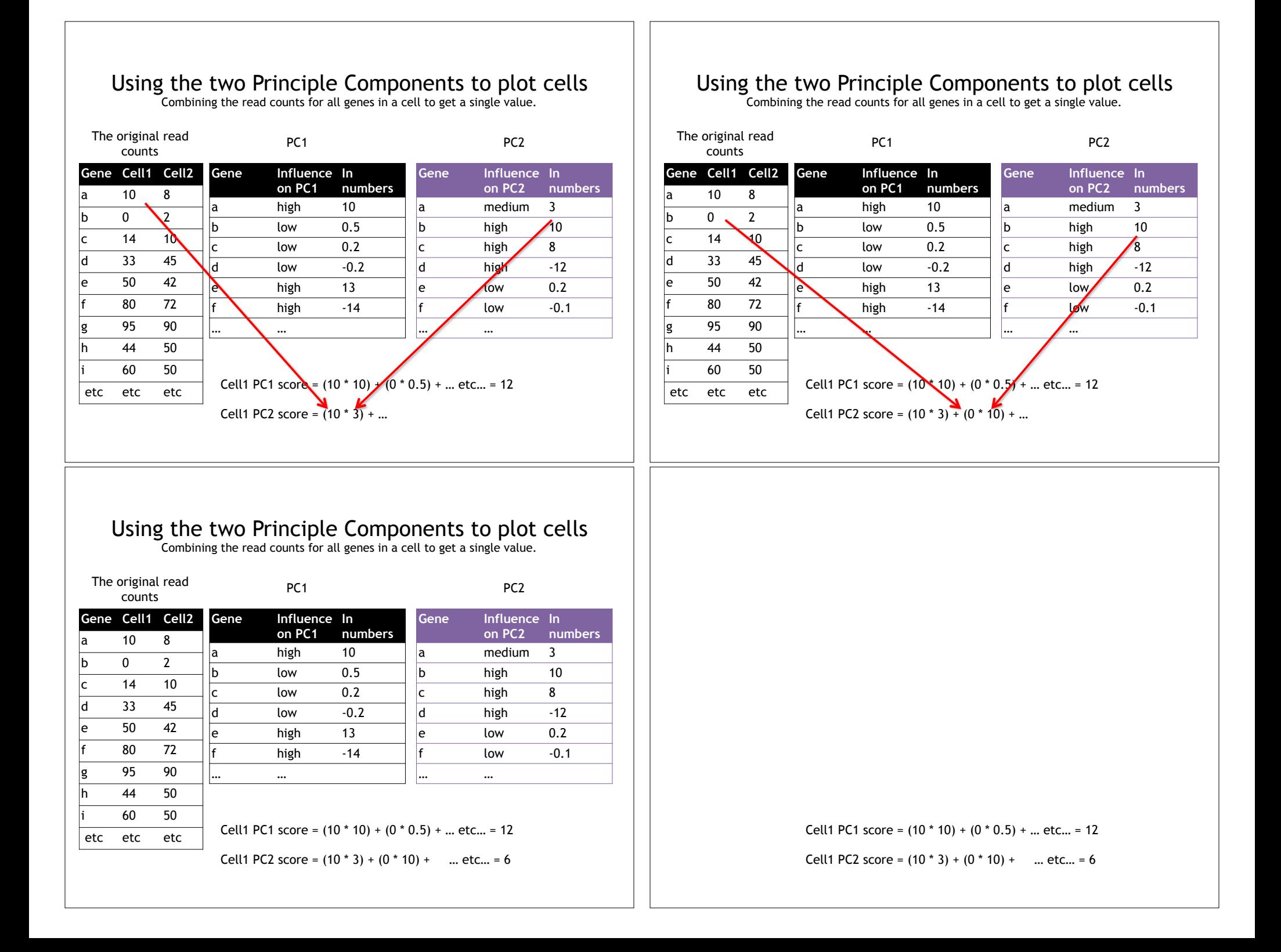

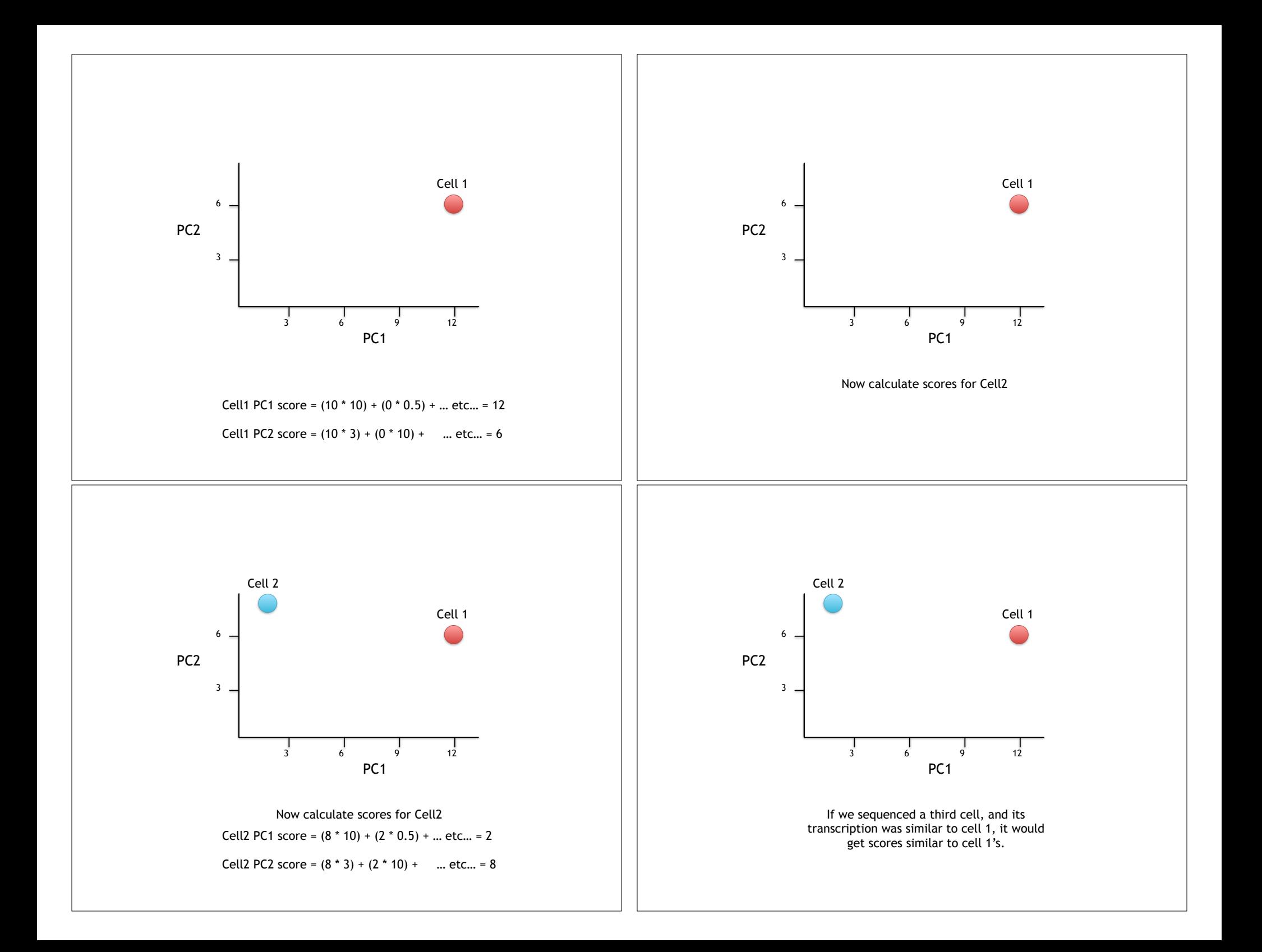

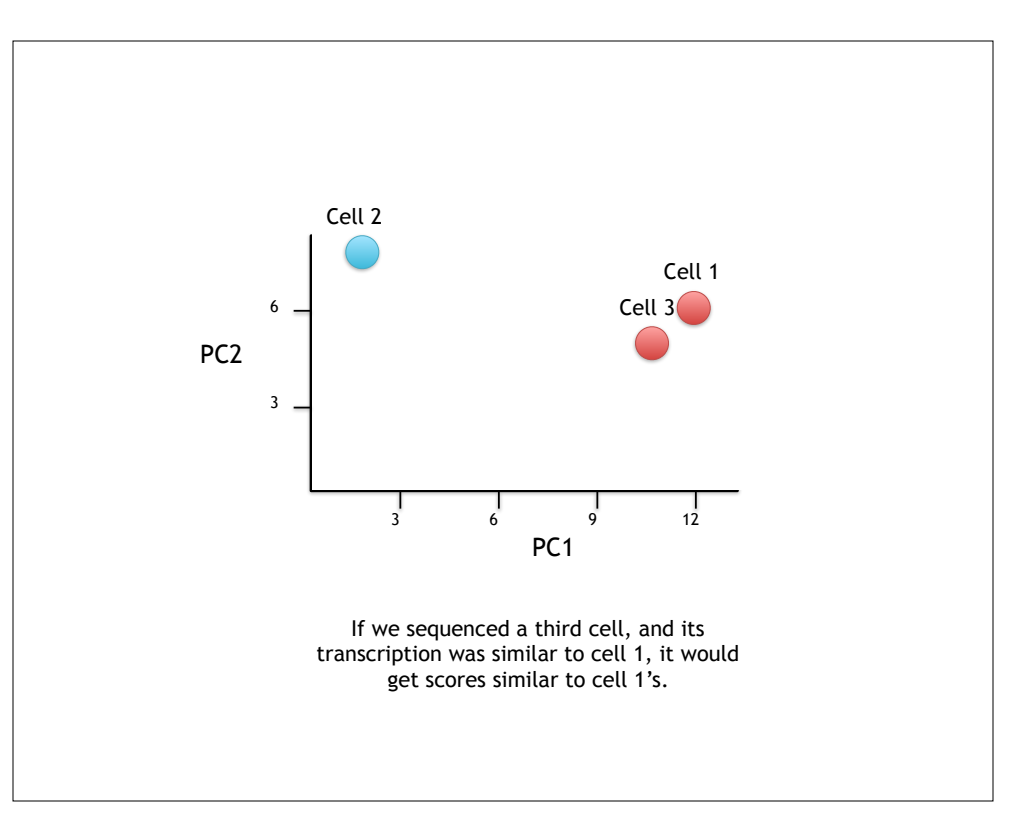

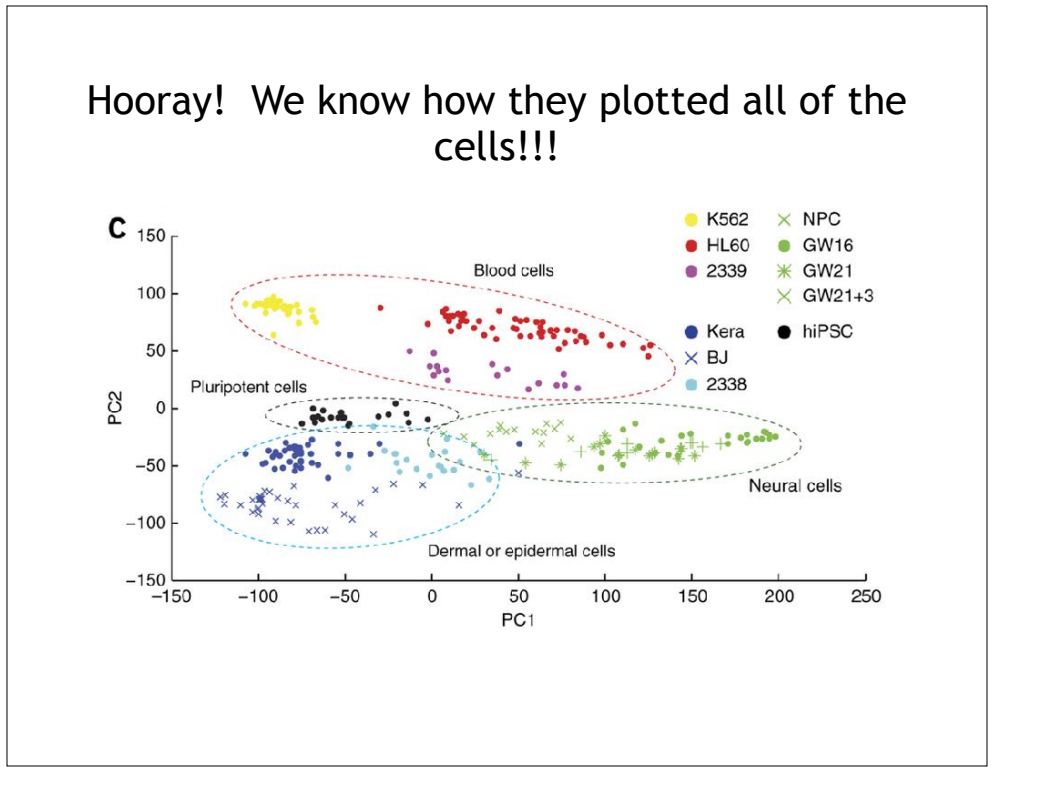